# **QGIS Application - Feature request #1943 ftools/buffer produce result shape with wrong crs parameters**

*2009-09-22 04:56 AM - cmoe -*

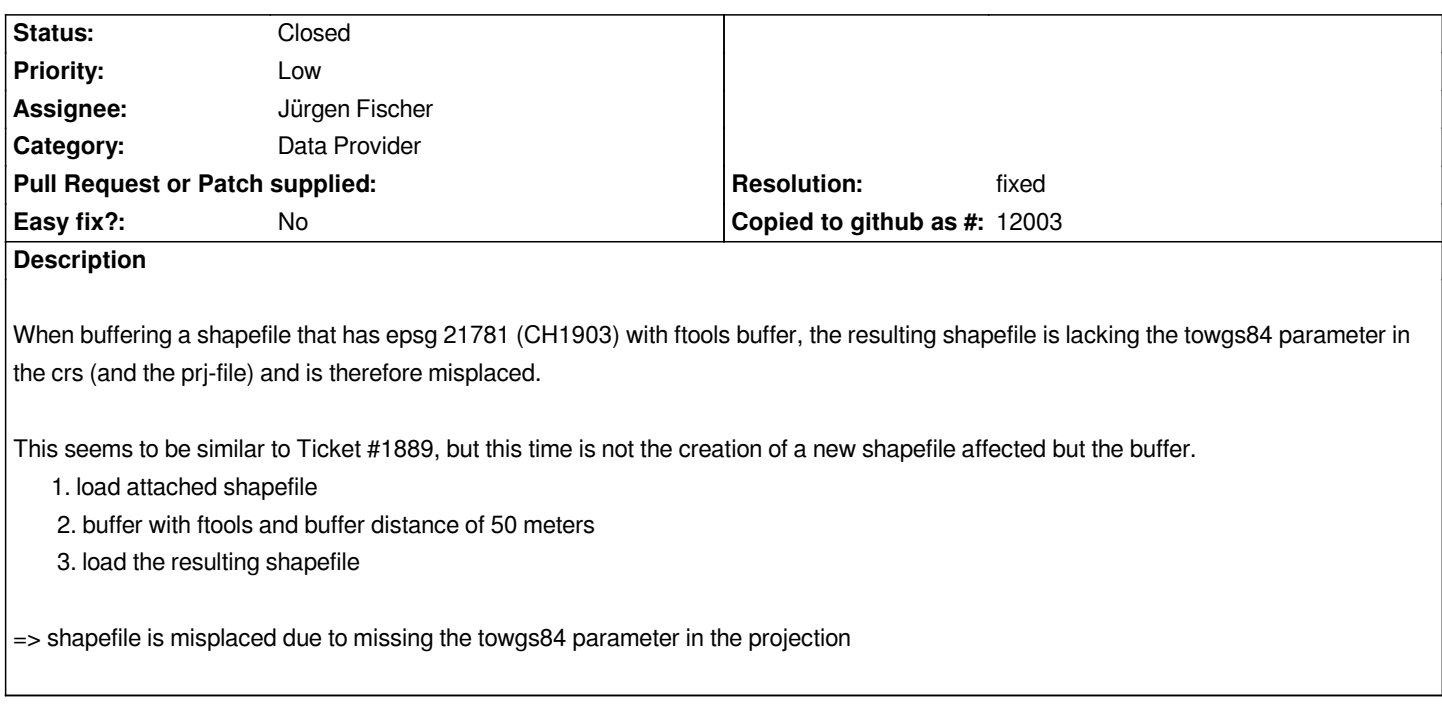

### **History**

## **#1 - 2009-09-22 05:46 AM - Giovanni Manghi**

*Hi,*

*what version of qgis are you using?*

*Here on 1.3 seems to have no problems.*

### **#2 - 2009-09-22 05:50 AM - cmoe -**

*Replying to [comment:1 lutra]:*

*Hi,*

*what version of qgis are you using?*

*Here on 1.3 seems to have no problems.*

# *Hi,*

*i'm using 1.2.0 commit:b17898e2 (SVN r11505) and 1.4.0 commit:5d5883bc (SVN r11699). It happens on both versions.*

## **#3 - 2009-09-22 06:49 AM - Giovanni Manghi**

*This is weird.*

*I apparently see no problems (with or without OTFR enabled), even if as a fact the towgs84 parameter is missing in the resulting layer projection.*

*I see also that other layers resulting from other ftools operation seem to miss the towgs84 if present in the source layer.*

*Not sure where the problem may reside, if in the plugin or in the projection component.*

#### **#4 - 2009-11-23 08:49 AM - cmoe -**

*The problem I see is, that ogr always strips out the towgs84 parameter when creating a shapefile. See also #2123.*

*The problem is the call of ogr in the constructor of [[QgsVectorFileWriter]]. But the "wrong" or, as ogr it calls, esri style like prj file may be overwritten by qgis. That's what already is done in the [[QgsVectorFileWriter]]::writeAsShapefile. I wrote a little patch to do that, please have a look at it, and, if appropriate, apply it.*

*The missing parameter is quite cruical, if you are working in epsg21781. In the normal range of the coordinates (600000/200000), the missing parameters leads to a misplacement which is about 100 meters.*

### **#5 - 2009-11-25 09:14 AM - cmoe -**

*I learned from Marco that Jürgen is our OGR guru.:-) Since this is an ogr issue, I assign the ticket now to him.*

*regards Cédric*

### **#6 - 2009-11-26 02:39 AM - cmoe -**

*- Resolution set to fixed*

*- Status changed from Open to Closed*

*this should be fixed now in commit:83d6e0ca (SVN r12260) from Juergen.*

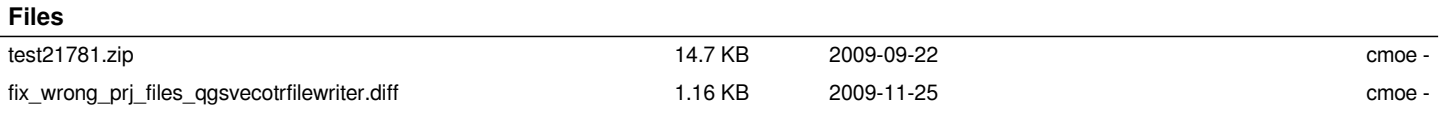